## **ANLY482 Sponsor MEETING MINUTES** (22 Feb 2018)

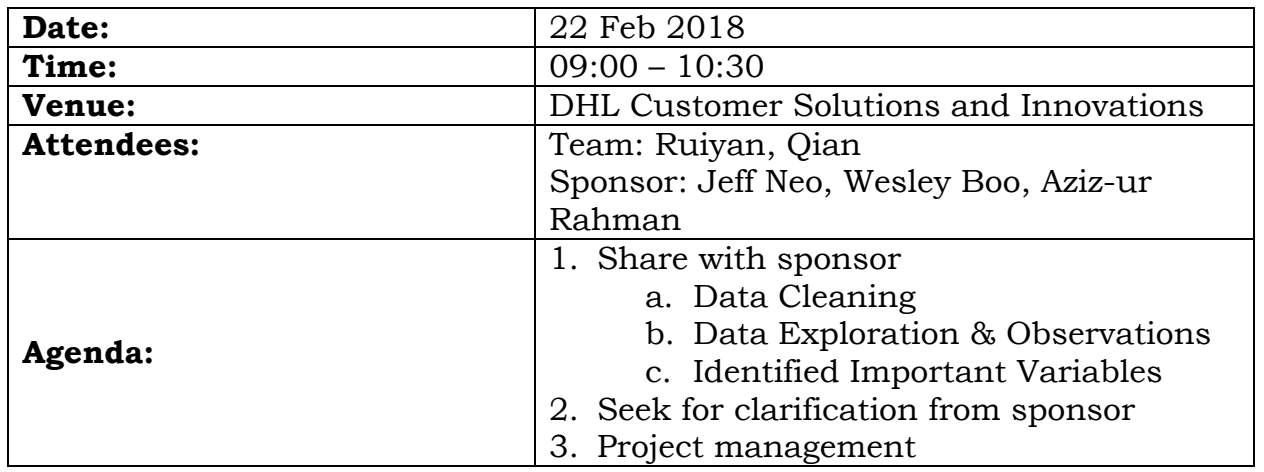

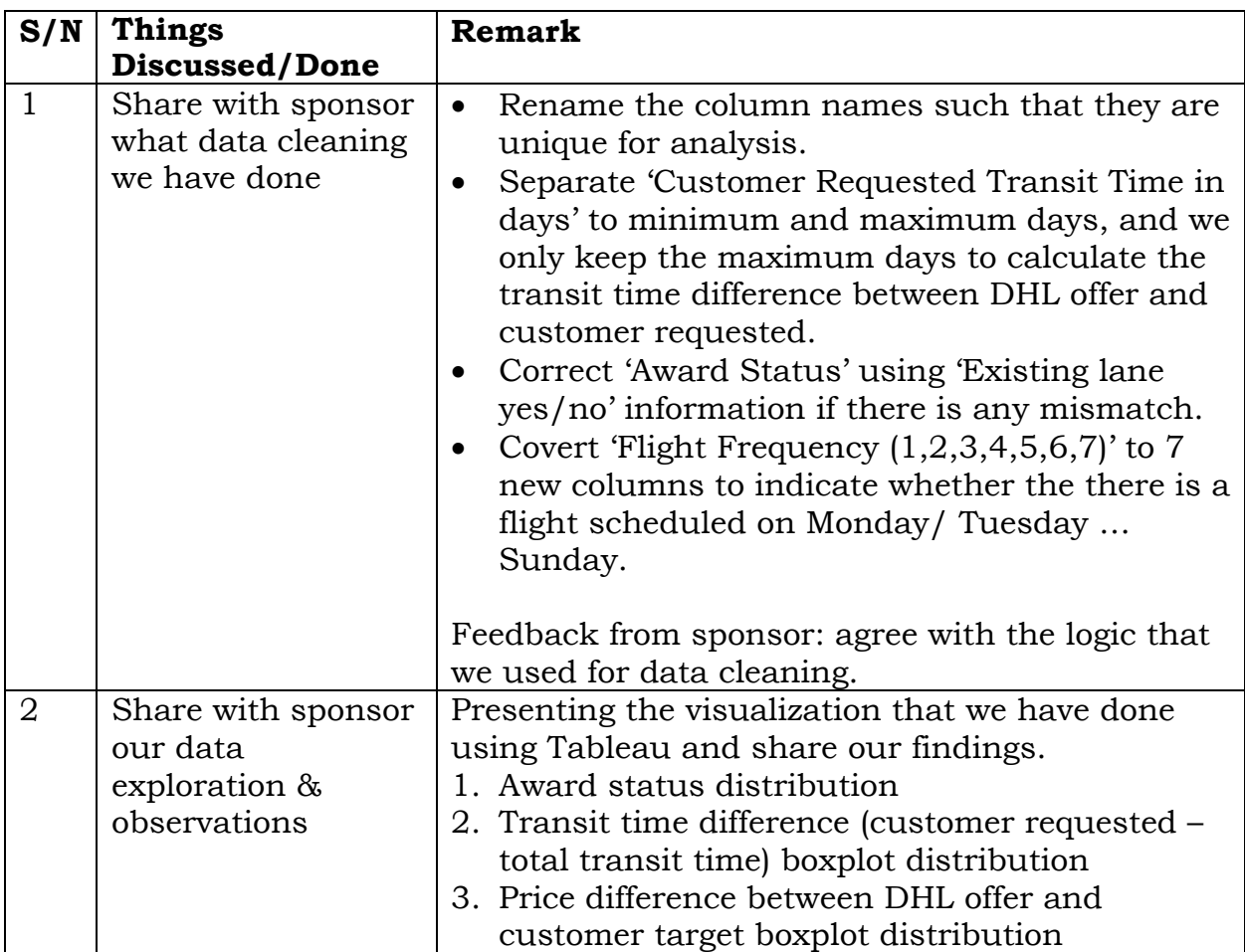

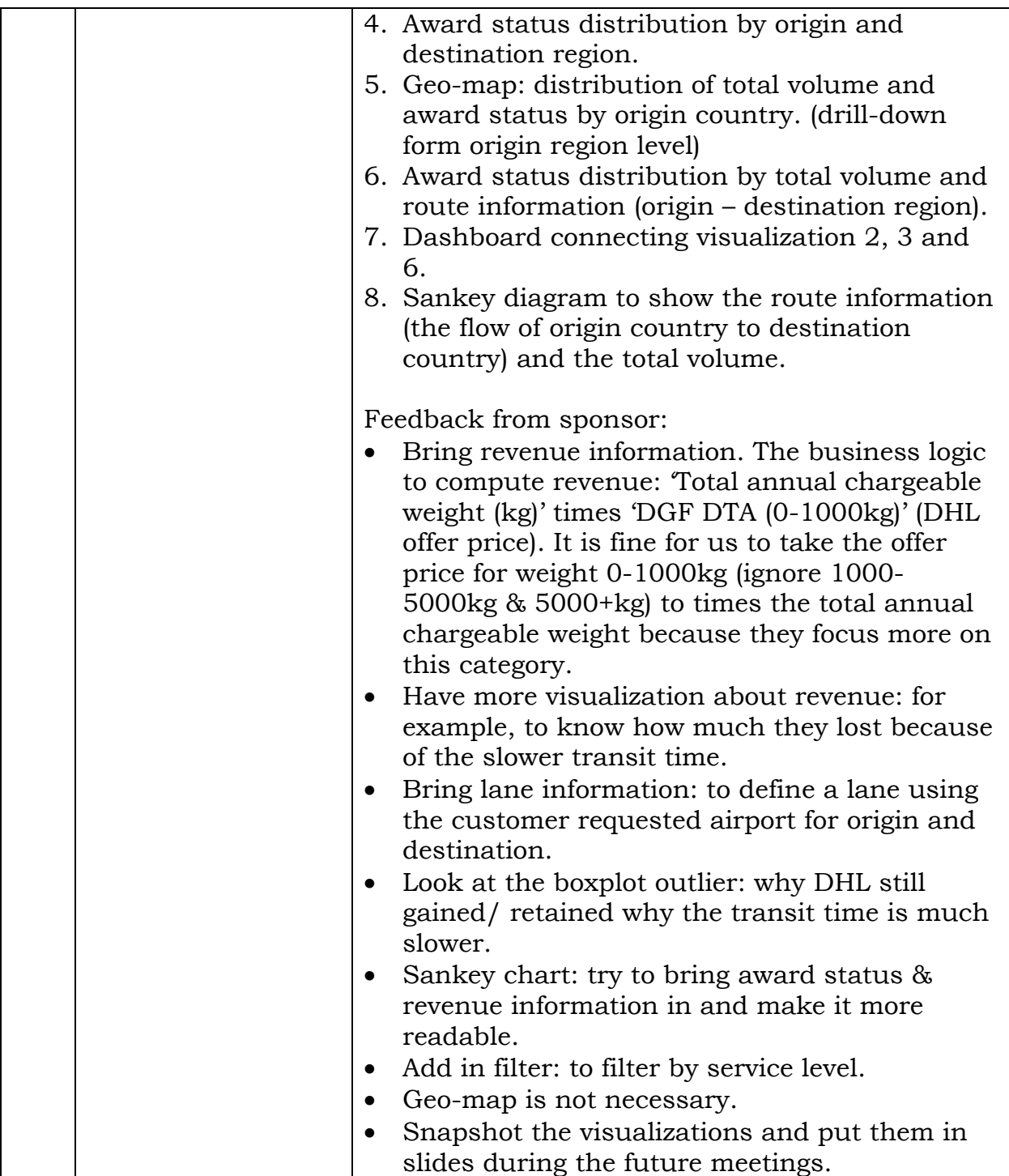

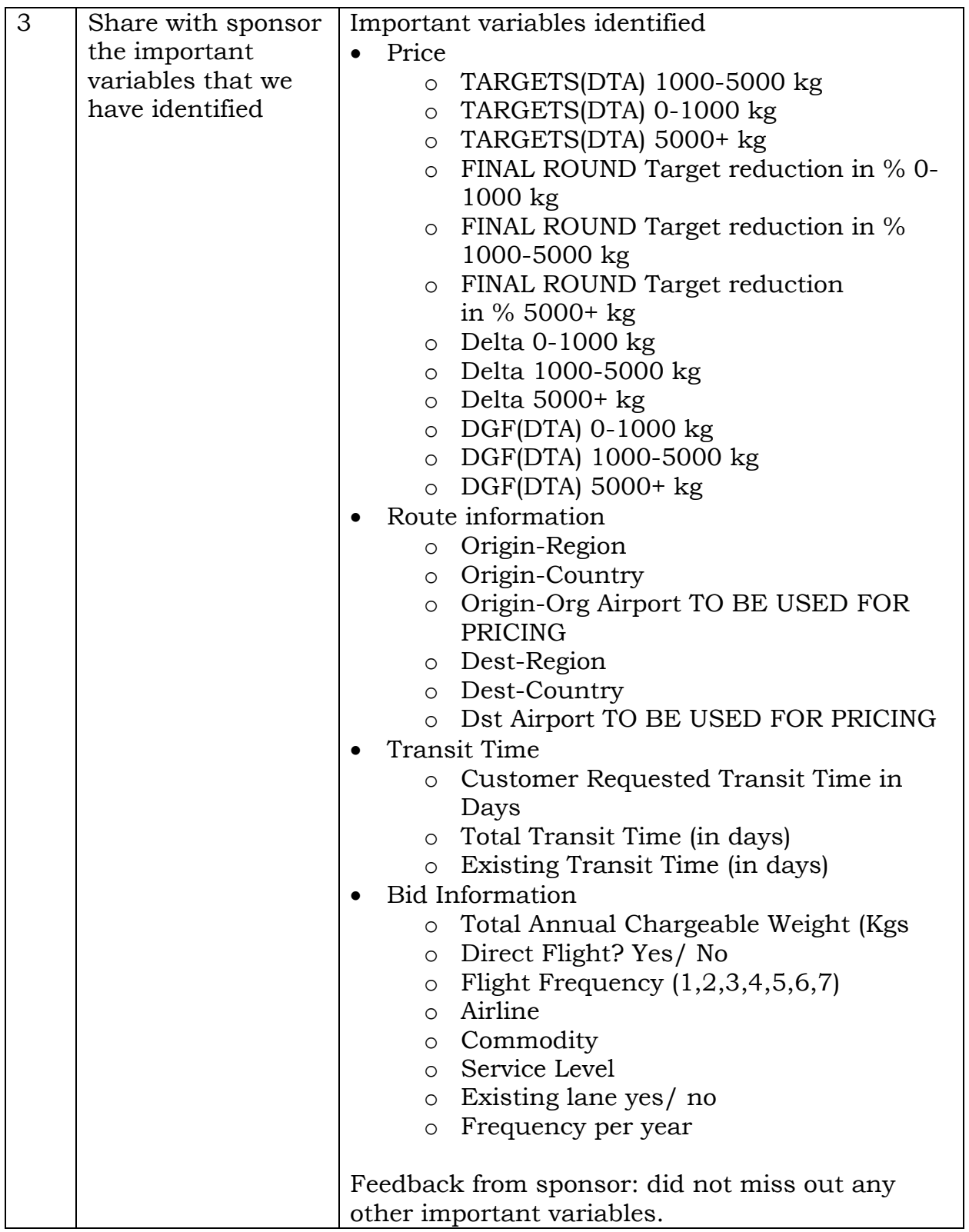

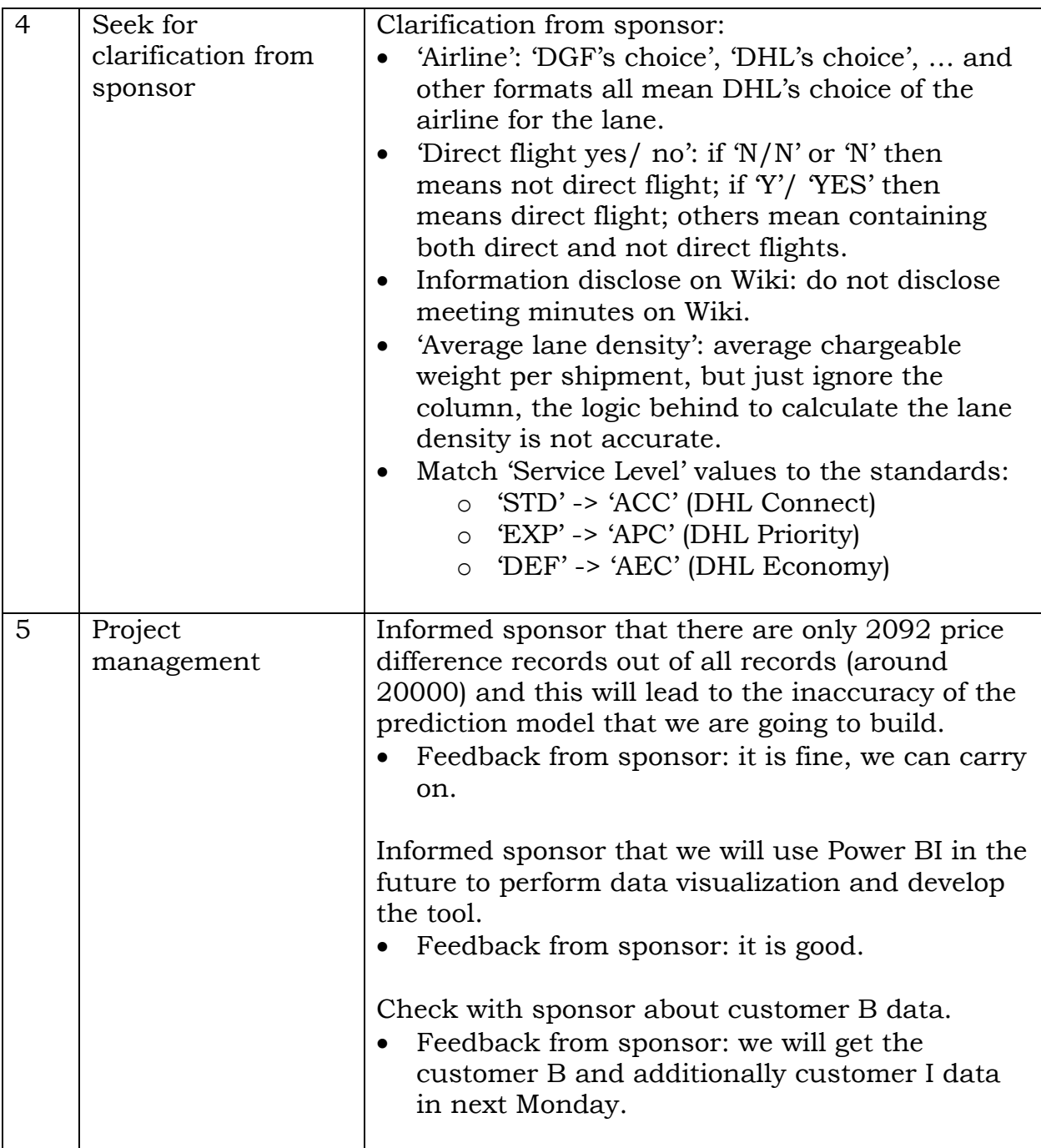

## **Item Due (Team) / Actions**

Deadline: Feb 24

- 1. Compute revenue and add it into the data.
- 2. Clean 'Airline' and 'Direct flight yes/ no'.
- 3. Explore and analyze the revenue, airline and direct flight information.
- 4. Continue doing EDA and try find insights using the newly added information.

Deadline: Mar 2

1. Play and get familiar with Power BI.